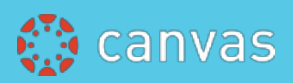

## **Canvas Course Setup Checklist**

This checklist will help you create a Canvas course that includes your files, assignments, discussions, quizzes, content pages, modules, a syllabus, announcements, rubrics for grading, conferences, student groups, and a gradebook.

Click underlined text links to read detailed instructions.

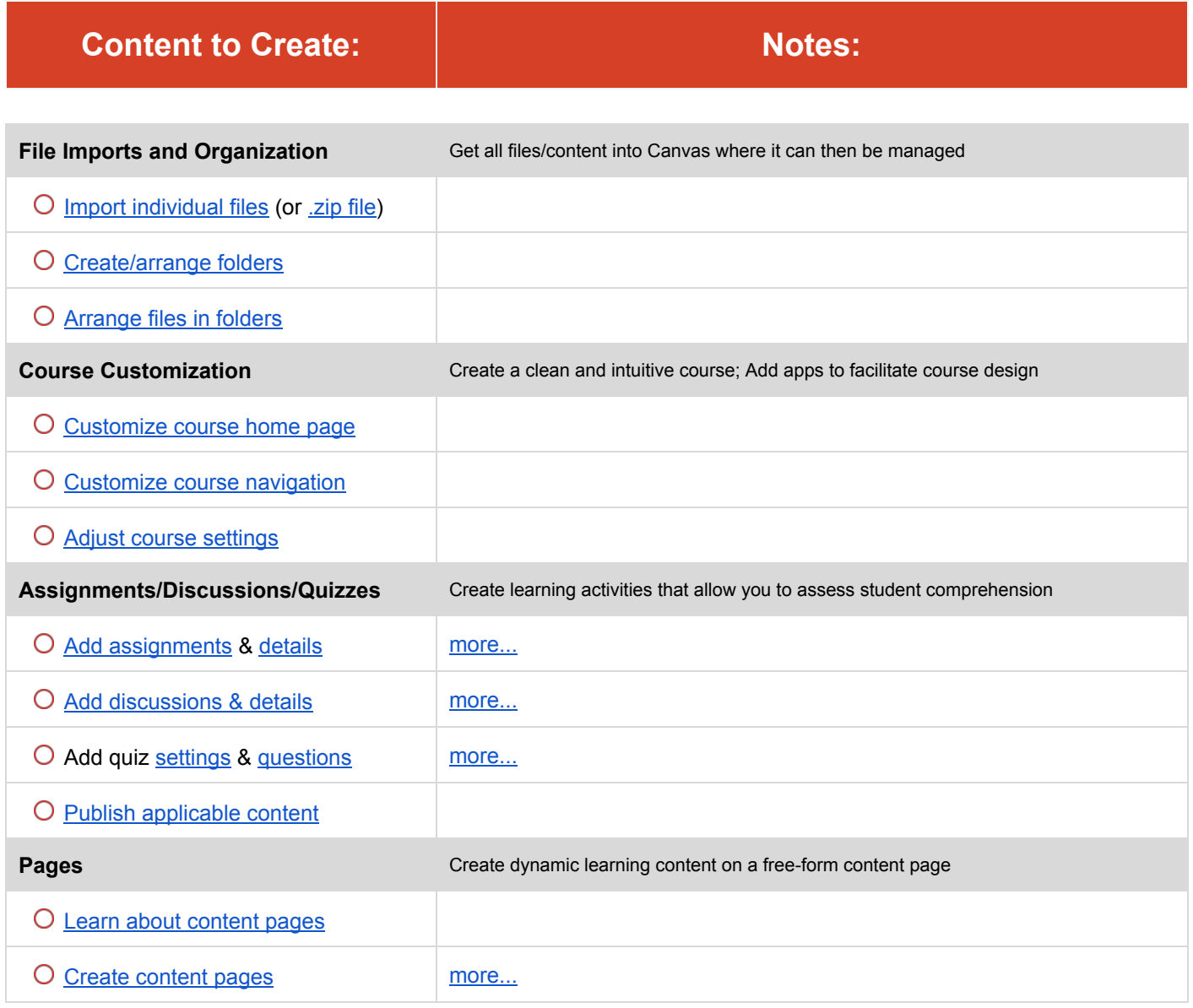

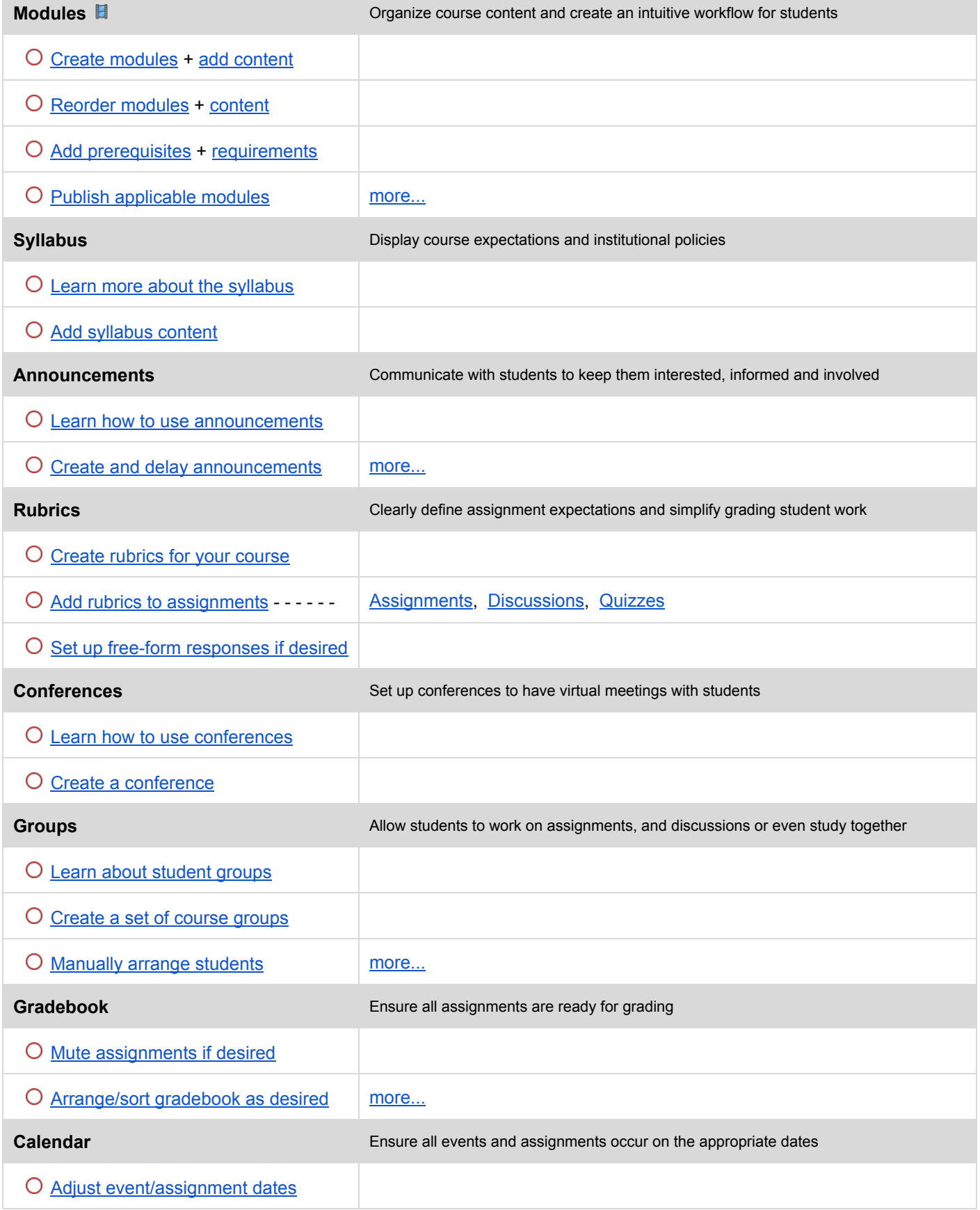